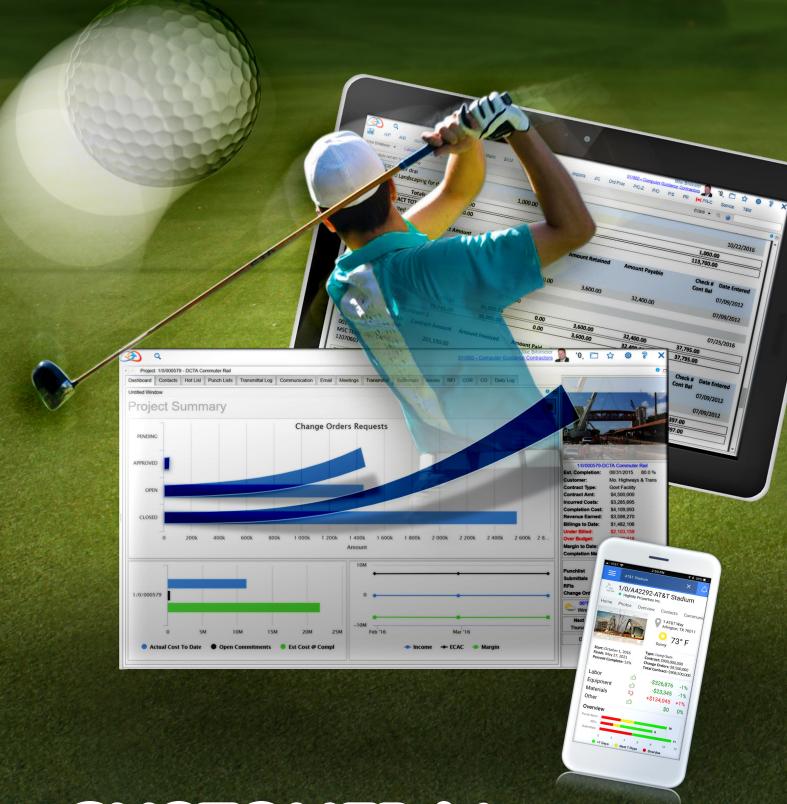

# CUSTOMER & FOCUS &

# CONFERENCE SCHEDULE

| <b>Monday, July 16, 2018</b><br>12:00 P.M. – 5:00 P.M.                                                          | Registration ar                                                        | nd Information Desk       |                          | Camelback Registration                       |
|----------------------------------------------------------------------------------------------------|------------------------------------------------------------------------|---------------------------|--------------------------|----------------------------------------------|
| 22.00 1.1111 3.00 1.1111                                                                                        | riegistration ar                                                       | ia información Besic      |                          | Carrier Dack Registration                    |
| Tuesday, July 17, 2018                                                                                          |                                                                        |                           |                          |                                              |
| 6:00 A.M. – 5:00 P.M.                                                                                           | Registration and Information Desk Camelback Registration               |                           |                          |                                              |
| 7:00 A.M. – 8:00 A.M.                                                                                           | <u> </u>                                                               |                           |                          | Camelback K&L                                |
| 8:00 A.M. – 5:00 P.M.                                                                                           | Workshops Workshop I — Workshop II —                                   |                           |                          | Workshop III —                               |
|                                                                                                    |                                                                        | Business Analytics        | -                        | Mobile Forms                                 |
|                                                                                                    |                                                                        | Camelback I&J             | Camelback M              | Camelback N                                  |
| 12:00 P.M. – 1:00 P.M.                                                                                          | Luncheon                                                               | Carrendack ras            | Carrendack               | Camelback K&L                                |
| 1:00 P.M. – 5:00 P.M.                                                                                           | On-Site Office Hours                                                   |                           |                          | Meeting Rooms                                |
| 1:00 P.M. – 5:00 P.M.                                                                                           | Application Learning Center                                            |                           |                          | Meeting Room / Boojum                        |
|                                                                                                    |                                                                        | <u> </u>                  |                          | , , , , , , , , , , , , , , , , , , , ,      |
| Wednesday, July 18, 2018                                                                                        | 3                                                                      |                           |                          |                                              |
| 6:00 A.M. – 5:00 P.M.                                                                                           | Registration and Information Desk                                      |                           |                          | Camelback Registration                       |
| 7:00 A.M. – 8:00 A.M.                                                                                           | Breakfast                                                              |                           |                          | Camelback K&L                                |
| 8:00 A.M. – 9:00 A.M.                                                                                           | Opening Keynote                                                        |                           |                          | Estrella Theatre                             |
| 9:15 A.M. – 6:00 P.M.                                                                                           | Exhibitor Displays - Vendor Showcase                                   |                           |                          | Camelback Foyer                              |
| 9:15 A.M. – 5:00 P.M.                                                                                           | On-Site Office Hours                                                   |                           |                          | Meeting Rooms                                |
| 9:15 A.M. – 5:00 P.M.                                                                                           | Application Learning Center                                            |                           |                          | Meeting Room / Boojum                        |
| 12:30 P.M. – 1:30 P.M.                                                                                          | Luncheon                                                               |                           |                          | Camelback K&L                                |
|                                                                                                    | Sessions                                                               | Financial Management      | Operations & Project     | Technology Summit                            |
|                                                                                                    |                                                                        | Summit                    | Management Summit        | Camelback N                                  |
|                                                                                                    |                                                                        | Camelback I&J             | Camelback M              |                                              |
| 9:15 A.M 10:45 A.M.                                                                                             | I                                                                      | Payroll & HR              | Project Collaborator2    | Cloud Services                               |
| 10:45 A.M 11:00 A.M.                                                                                            | Break - Camell                                                         |                           |                          |                                              |
| 11:00 A.M 12:30 P.M.                                                                                            | II                                                                     | Certified Payroll         | CRM                      | Security                                     |
| 12:30 P.M 1:30 P.M.                                                                                             | Break - Camell                                                         |                           |                          | •                                            |
| 1:30 P.M 3:00 P.M.                                                                                              | III                                                                    | IDI, Launchpad & Reportir | g Equipment              | Integration Suite                            |
| 3:00 P.M 3:15 P.M.                                                                                              | Break - Camell                                                         |                           | <u> </u>                 |                                              |
| 3:15 P.M. – 4:45 P.M.                                                                                           | IV                                                                     | Comdata                   | Content Management       | Advanced Cognos                              |
| 6:00 P.M. – 9:00 P.M.                                                                                           | The Front 9 - Glow In The Dark Golf Tournament, Prizes, Alliance Award |                           |                          | Camelback Ballroom                           |
|                                                                                                    | Ceremony, Red                                                          | ception & Dinner          |                          |                                              |
|                                                                                                    |                                                                        |                           |                          |                                              |
| Thursday, July 19, 2018                                                                                         |                                                                        | 1.6 5                     |                          |                                              |
| 6:00 A.M. – 5:00 P.M.                                                                                           |                                                                        | nd Information Desk       |                          | Camelback Registration                       |
| 7:00 A.M. – 8:00 A.M.                                                                                           | Breakfast                                                              |                           |                          | Camelback K&L                                |
| 8:00 A.M. – 9:00 A.M.                                                                                           | Opening Keynote                                                        |                           |                          | Estrella Theatre                             |
| 9:15 A.M. – 6:00 P.M.                                                                                           | Exhibitor Displays - Vendor Showcase                                   |                           |                          | Camelback Foyer                              |
| 9:15 A.M. – 5:00 P.M.                                                                                           | On-Site Office Hours                                                   |                           |                          | Meeting Rooms                                |
| 9:15 A.M. – 5:00 P.M.                                                                                           | Application Learning Center                                            |                           |                          | Meeting Room / Boojum                        |
| 12:30 P.M. – 1:30 P.M.                                                                                          | Luncheon                                                               |                           |                          | Camelback K&L                                |
|                                                                                                    | Sessions                                                               | Financial Management      | Operations & Project     | Technology Summit                            |
|                                                                                                    |                                                                        | Summit                    | Management Summit        | Camelback N                                  |
|                                                                                                    |                                                                        | Camelback I&J             | Camelback M              |                                              |
| 9:15 A.M 10:45 A.M.                                                                                             | V                                                                      | Advanced IDI              | Modifications            | Technology & Roadmap                         |
|                                                                                                    | Break - Camell                                                         |                           |                          |                                              |
| 10:45 A.M 11:00 A.M.                                                                                            | 1/1                                                                    | Time & Material Billing   | Mobile eCMS / Time Entry | Technology Maintenance                       |
| 10:45 A.M 11:00 A.M.<br>11:00 A.M 12:30 P.M.                                                                    | VI                                                                     | –                         |                          |                                              |
| 10:45 A.M 11:00 A.M.<br>11:00 A.M 12:30 P.M.<br>12:30 P.M 1:30 P.M.                                             | Break - Camell                                                         |                           |                          |                                              |
| 10:45 A.M 11:00 A.M.<br>11:00 A.M 12:30 P.M.<br>12:30 P.M 1:30 P.M.<br>1:30 P.M 3:00 P.M.                       | Break - Camell<br>VII                                                  | HRSS / ESS                | Rendra and MPulse        | ConEst and IndustrySmart                     |
| 10:45 A.M 11:00 A.M.<br>11:00 A.M 12:30 P.M.<br>12:30 P.M 1:30 P.M.<br>1:30 P.M 3:00 P.M.<br>3:00 P.M 3:15 P.M. | Break - Camell<br>VII<br>Break - Camell                                | HRSS / ESS<br>back Foyer  |                          | ConEst and IndustrySmarts                    |
| 10:45 A.M 11:00 A.M.<br>11:00 A.M 12:30 P.M.<br>12:30 P.M 1:30 P.M.<br>1:30 P.M 3:00 P.M.                       | Break - Camell VII Break - Camell VIII                                 | HRSS / ESS                | INRS                     | Meet with Our Geek Square Camelback Ballroom |

| Friday, July 20, 2018  |                                                       |                                 |
|------------------------|-------------------------------------------------------|---------------------------------|
| 6:30 A.M. – 10:00 A.M. | Registration and Information Desk                     | Camelback Registration          |
| 7:30 A.M. – 9:00 A.M.  | Breakfast                                             | Camelback K&L                   |
| 9:00 A.M. – 10:00 A.M. | Open Forum: Product Development and Customer Services | Camelback I&J                   |
| 10:30 A.M.             | I/O Cloud Services Data Center Tour                   | Departing from Camelback circle |

# We Thank Our Technology & Services Partners

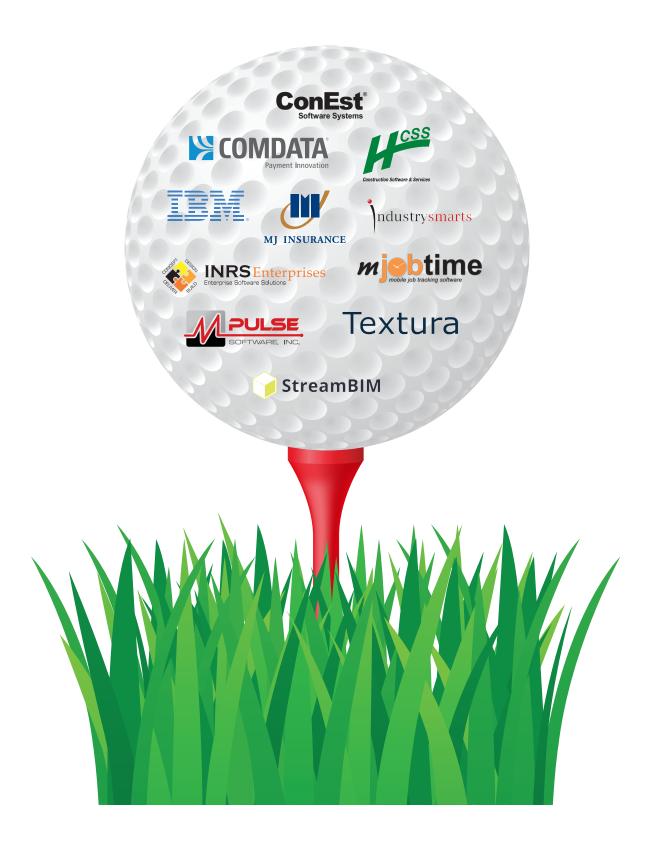

### WORKSHOP I — BUSINESS ANALYTICS: INTERACTIVE DATA INQUIRY (IDI), LAUNCHPADS & REPORTING

Instructors: Ken Kopal and Sal Ashek

### **Workshop Description:**

Most companies are completely unaware of the gold mine right at their fingertips—data. Your data is literally the life of your company. It explains where your company has been, where it is and where it could go in the future. Data shapes your business and with it you can answer so many business questions floating around in your database. Computer Guidance customers are armed with the industry's most powerful Business Analytics solutions and we will show you how companies committed to data-driven decisionmaking use them to outperform their competition and win more business.

This full-day, hands-on training workshop will focus on mastering Interactive Data Inquiry (IDI) and the unlimited possibilities available to quickly access, share, tailor, and optimize data analysis. You will learn how to turn IDIs into stunning reports and group collections of IDI views into information-rich Launchpads. You will learn how to share and publish your IDI views, Launchpads and reports through configurable security settings. Empower your employees and power your business. Collect it. Clean it. Segment it. Love it.

### **Key Learning Objectives:**

By participating in this one-day workshop, attendees will learn:

- Interactive Data Inquiry
  - Sorting & Filtering
  - **Formatting**
  - **Grouping and Summarizing**
  - **Column Properties**
  - Saving Views & Sharing Views
  - Working with Graphs

Launchpads

- Creating, Customizing and Sharing
- Reporting
  - **Exporting Views as Reports**
  - **Sharing Reports**

System Prerequisite: eCMS v.4.1 environment

User Prerequisite: Understanding the basics of business intelligence and eCMS data structure.

Target Audience: CFOs, Controllers, Payroll and Accounting Personnel, Field Supervisors, Project Managers

CPE Level: Advanced / Hands-On

CPE Points: 8

### **WORKSHOP II — CONTENT MANAGEMENT & WORKFLOW**

Instructors: Jon Bruce and Sean Collins

### **Workshop Description:**

Content is the currency that fuels and funds digital transformation, but only if you harness it. Documents, invoices, emails, spreadsheets, CAD drawings, photos, drone videos and BIM files are just some types of content growing at unprecedented speeds. The lack of digitized content and the inability to access the right content at the right time leads to "content chaos". Our content management and workflow solutions will enable your organization to take full advantage of the information and knowledge embedded within content. We will show you how to capture, store, activate, analyze and automate business content, providing new value from data that was previously unstructured and unavailable.

Our one full-day Content Management & Workflow workshop will take you through the basics of how to start your company's digital transformation. We will step you through the process that begins with how to capture the content at the first opportunity. Next, classify, index and tag it and apply governance rules. Then, control who can access it, and give people tools to find it quickly. Finally, put the content in motion for business processes and collaboration. In addition, we will teach you how to assign documents to workflows, review approval queues, and set up alerts.

# **Key Learning Objectives:**

By participating in this one-day workshop, attendees will learn:

- How to plan their company's digital transformation
- Various methods to capture content (Email, OCR, ICR, OMR, file formats and more)
- **Extensive Content Management Capabilities** 
  - User-defined tags, indexes, coding table and workflows
  - Direct integration to Email and Email Archival
  - Version control and version history
  - Electronic Signature Capture

Workflow Configuration, Process Charts, Rules, Alerts and Administrator Functionality

**Full Content Search Capabilities** 

Content Sharing & Workflows

System Prerequisite: eCMS v.4.1 environment

User Prerequisite: Understanding the basics of content management, imaging and workflow and eCMS data structure/applications

Target Audience: CFOs, Controllers, Payroll and Accounting Personnel, Field Supervisors, Project Managers

CPE Level: Advanced / Hands-On

CPE Points: 8

Instructors: Bruce Williams and Richard Brown

### **Workshop Description:**

There is an ever-increasing need to empower field employees to collect and receive data digitally. Access to more real-time data translates into increased accuracy, greater awareness and faster evaluation for critical decisions. CGC's Mobile Forms application converts your companies paper forms into mobile applications, enabling workers to collect and instantly share information in real-time with the office. The data received can be automatically routed via workflows and utilized for reporting, dashboards and analytics. Mobile Forms leverages powerful, easy-to-use web-based technologies and are designed to be used online and offline on any smart phone, tablet, laptop and desktop.

During this one-day workshop, you will learn how to digitize popular entry forms such as Time Cards, Daily Reports and Equipment Maintenance Work Orders. In addition, this class will provide an in-depth overview and demonstration of Mobile eCMS applications, including Payroll Time Entry, Time and Attendance and Field Reporting.

### **Key Learning Objectives:**

By participating in this one-day workshop, attendees will learn:

- How to Create Mobile Forms using Form Designer
  - Explore field types such as pick lists, prompts, photo attachments and signature capture
  - Template Creation & Revision Management
  - How to Push Mobile Forms to User Devices
  - Site Id Maintenance
  - Downloading, Registering and Syncing the Mobile Forms application
- Configuring forms with custom security options
  - How to Submit Forms into eCMs applications and to workflows
  - Mobile eCMS
  - Overview of Time/Crew Entry, Equipment entry, Time & Attendance and Field Reporting

System Prerequisite: eCMS v.4.1 environment

User Prerequisite: Understanding the basics of forms and mobile applications.

Target Audience: Financial, Payroll, HR, Accounting, Field Supervisors, Project Managers

CPE Level: Advanced / Hands-On

CPE Points: 8

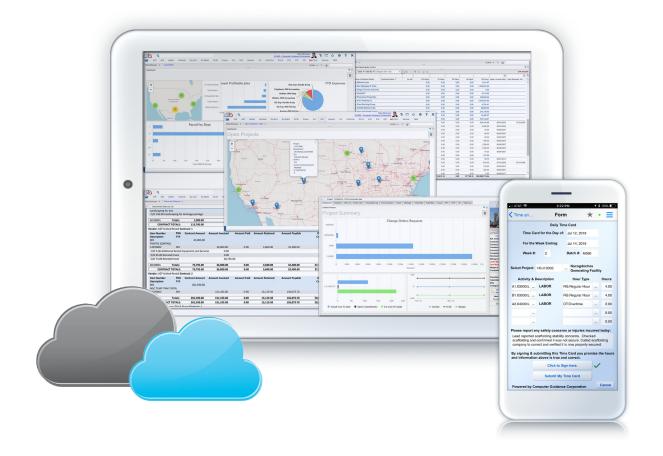

### **FINANCIAL MANAGEMENT SUMMIT**

### FM I - Payroll and Human Resources

Come to this interactive session to hear the significant changes and enhancements we have done to the eCMS Payroll and Human Resources applications. Some of the discussion topics will include Vacation/Sick Accruals and new flags that are available to print Year-to-Date Deductions on check stubs when no current deductions exist. We will also cover how to create Interactive Data Inquiry (IDI) views and reports and review some other hidden treasures in both of our Payroll and Human Resources applications. In addition, we will provide opportunities to ask questions from our Payroll and HR experts.

Presenters: Penny Chambers and James Carroll

CPE Level: Advanced / Hands-On

### FM II - Certified Payroll

This session will cover everything you need to know about processing or submitting Certified Payroll. We will discuss leveraging the eMars, LCPtracker and AASHTOWare solutions as well as provide detailed overview of California State Certified and CGC Certified Payroll Reports. During this session, we will demonstrate the LCPtracker and for eMars integrations and discuss the value they can bring to our customers. This session will also discuss the setup and implementation process, the data import/export process and the data points that are being extracted from eCMS and uploaded into these Certified Payroll applications and portals.

Presenters: James Strang, Penny Chambers and Dragados

CPE Level: Intermediate / Hands-On

### FM III - IDI, Launchpad and Reporting

Bring your laptop and follow along so you can ensure that your organization is taking advantage of the wealth of information that your eCMS system houses. With any business, you want to grow revenues and increase profitability while tightly managing costs. You can achieve this effectively and efficiently by unlocking the information that is within your eCMS system. During this session, we will demonstrate how you and your peers can easily access, manage, understand your data and deliver it in meaningful formats to the right person at the right time. The session will walk you through how to work with IDI reports, launchpads and views. In addition, customer(s) will share their insights on leveraging IDI for their business needs and how they are benefiting from this intuitive and powerful tool on a daily basis.

Presenters: Ken Kopal, Steve Gross and Customer

CPE Level: Advanced / Hands-on / Customer

### FM IV - eCMS Connect for Comdata

Put Your Money To Work Today! It is important to focus on reducing your expenses, but it is equally important to find ways to generate incremental revenue on an ongoing basis. eCMS Connect for Comdata, is an easy, simple, fast, accurate and secure financial management solution that allows you to automate payment processing, expense reimbursement and reporting on all transaction activities for budgeting, planning, and forecasting purposes. During this session, you will hear about our new Web Services integration, you will learn how to set up and manage your eCMS system with Comdata. In addition, you will walk away knowing how to prepare your AP Vendors and leverage this powerful integrated solution. Along with personnel from Comdata and mutual customers, we will provide valuable information so you can make your implementation as seamless as possible and start putting your money to work right away.

Presenters: Holly Arnett, Comdata, Arizona Pipeline and Ivey Mechanical

CPE Level: Intermediate / Hands-On / Customer / Partner

### FM V – Advanced IDI, Launchpad and Reporting

Take your business intelligence capabilities to the next level! We all recognize the need for analytic tools and applications, and that we need for data mining and analysis for timely insights that can lead to smarter decisions, better plans, and more empowered employees. It is exciting that you can now achieve a great depth of the data mining capability with our IDI tool as it allows you to pull data from multiple systems across your entire enterprise and it can deliver useful information in real time to decision-makers. With this advanced IDI session, you will learn advanced techniques and capabilities, such as:

- Creating Custom Fields with SQL
- Grouping to Create Cleaner Listings
- The Use of Other Fields
- Creating Word Reports

Bring your laptop and follow along, ask questions and take notes. We are excited to empower you with some advanced IDI capability that you can take back to your organization.

Presenters: Ken Kopal and Cold Spring Construction

CPE Level: Advanced / Hands-on

### FM VI - Time & Material Billing

This session is one that many of you have been waiting for! We are excited to unveil and demonstrate our powerful Time & Material Billing enhancements and new features. Some of these new customer-driven features include:

- Improved ability to control transactions posting to T&M
- Copy Rate Masters
- Daily Field Ticket

- Improved Detail Billing Record Maintenance
- Improved Treatment of Per Diem from Payroll
- And more

We will also cover Daily Field Ticket (LEM) processing, Job Setup tips, Combining Multiple Jobs/Subjobs, Customer Setup using the Billing Customer field, Making one Customer's Rates available to others, Posting T&M daily and much more. Join this class so you can make the most of your T&M Billing application investment by leveraging these new features and functionality.

Presenters: Bruce Williams and Parsons Electric

CPE Level: Advanced / Hands-On

### FM VII – HRSS / ESS (Employee Self Service)

With this session you will learn how our customers use the HR Employee Self-Service application. As an employer, see how you can communicate announcements with your employees and give them access to important documents and forms in a secure, easy-to-use interface. See how employees are empowered with a tool to view and download PDF versions of their pay stubs, W-2 forms and 1095c forms. A simple bar chart can show the status of their 401K contributions for the year. In addition, employees can view their PTO for the year and even request time off through an email interface that goes directly to their supervisor. Come see how the employee can enter their time directly in HRSS and through an approval workflow, have it posted into Payroll. See how administrative functions allow you to control what your employees can see and do. This is a "must have" application that provides immediate benefits to your employees as well as your Payroll/HR departments.

Presenters: Jon Bruce and Parsons Electric

CPE Level: Intermediate / Hands-On

### FM VIII – eCMS Connect for Textura

This session will provide a demonstration of the Textura-CPM application and our Web Services integration with eCMS. A customer case study on leveraging the integrated solution and making it a standard business process company wide and for subcontractors will further explain the benefits of this collaborative effort. During this 90-minute program, you will learn how to prepare your system to use Textura making the implementation process as seamless as possible.

Presenters: Holly Arnett, Textura and RD Olson

CPE Level: Advanced / Hands-on / Customer

### **OPERATIONS AND PROJECT MANAGEMENT SUMMIT**

### OPS/PM I - Project Collaborator2

Everyone can benefit from this session! Come and see how PC2 organizes all activities related to jobs, both communications as well as financials. From submittals, transmittals, meetings, RFIs, change orders, daily reports received from mobile devices to recording site photographs and capturing field data, we will show you how you can capture, manage and share critical project related information and automate critical business processes. We will also demonstrate how incoming and outgoing emails are automatically logged to the appropriate project from any email system using connections to data fields on the job.

Presenters: Bruce Williams and WIMCO CPE Level: Advanced / Hands-On / Customer

### OPS/PM II - CRM

Customer relationships are the key to growth so you need to manage them as efficiently and effectively as possible. Our Customer Relationship Management (CRM) organizes everything you need to know about an account in one place and will help your teams stay more connected with customers. Manual operations such as hunting for contacts are eliminated, freeing your teams to spend more time strengthening existing relationships and cultivating new ones. Data stored in handwritten notes and on personal computers is an untapped gold mine. With CRM, you will gain visibility and insight through a single source of information, making the most of every interaction and moving the needle so your business can grow bigger and faster than ever. This session will demonstrate the intuitiveness and power of our CRM solution and provide attendees with an opportunity to recommend and prioritize future enhancements.

**Presenter: Steve Gross** CPE Level: Basic / Hands-On

### **OPS/PM III – Equipment**

How you manage your equipment can determine whether you make money or not! There are many effective business practices that can ensure that you make the most of your assets, including charging equipment costs directly to jobs and linking that data with Payroll, tracking utilization to maximize equipment use, creating maintenance schedules, and so much more. During this session even the most inexperienced users will learn how equipment is charged to jobs by the day or by the hour and how equipment movements are processed. In addition, maintaining equipment on a pre-determined schedule will be explained.

- Universal Equipment
- Rate Maintenance
- Assign/Transfer Processing

**Equipment Accounting Topics:** 

- Charging to Jobs Via Assign/Transfer, Via Payroll Entry, Via Manual Entry
- Depreciation

Presenter: Bruce Williams CPE Level: Advanced / Hands-On

- **Equipment Maintenance Topics:**
- **Maintenance Specifications**
- **Creating Work Orders**
- **Recording Meter Readings**

### **OPS/PM IV – Content Management, Workflows & Alerts**

Join this session to see our Content Management and Workflow applications in action! It is time to make the move to an entirely paperless environment and automate some of your most manually intensive processes! Our dynamic demonstration will show you how you can easily centralize your important business content in one secure location with some very powerful features such as editing, indexing, searching and archiving. You will see how we can easily capture all types of content and deliver it to those who need it and when they need it. In addition, we will teach you how you can easily implement standard workflows such as A/P Approvals and PO Processing. This session will be supported by customer(s) sharing their experiences with the software and providing invaluable insights for you to take away.

Presenter: Jon Bruce

CPE Level: Advanced / Hands-On

### **OPS/PM V – Modifications**

Computer Guidance has developed countless custom programs over the years through our modification process and customer collaboration. This is a great session to learn how you can better utilize your eCMS investment and drive increased productivity and efficiency across all your business areas. For this session, we have decided to pick out a handful of powerful and most commonly used enhancements and share these with our customers in great detail. Just about all eCMS applications will be covered with enriched functionality from A/P, A/R, G/L, HR, Payroll, Job Costing, T&M to Content Management.

Presenter: James Strang

CPE Level: Advanced / Hands-On

### **OPS/PM VI – Mobile eCMS / Time Entry**

This session will explore the features of our Mobile eCMS application. Learn how to stay on top of your time, equipment and production in the field more efficiently than ever before for making fast informed decisions that deliver results. Remote entry provides Self-Service entry with an electronic delivery of mission-critical information. It helps streamline the remote entry processes which will allow customers and their employees to access and enter secured critical information. Our customer(s) and our team will demonstrate how to capture daily labor hours, equipment hours and production quantities from the field and how cost reporting can be generated directly from the mobile device on a daily basis. Customer(s) will share their experience with the software and the benefits they have received from leveraging it. Areas to cover over this session:

- Site ID Setup
- Employee Time and Equipment Time
- Field Reporting
- Sync Data
- eCMS − Import Edit, Import Maintenance and Import Update

This session will also provide an opportunity for you to provide feedback regarding your business needs as they relate to the use of mobile technologies and mobile workflows in your organization.

Presenters: Richard Brown and Tri-City Electrical Contractors

CPE Level: Advanced / Hands-on / Customer

# OPS/PM VII – Partner Session – Rendra and MPulse

Join two dynamic presentations by Rendra and MPulse, members of the JDM Technology Group.

Rendra headquartered in Norway provides 3D Building Information Modeling (BIM) collaboration software, StreamBIM. StreamBIM offers a platform for 3D BIM collaboration throughout all stages of the construction project, from design, through construction, to as-built handover, and facilities maintenance. Users can always access the latest 3D BIM model and drawings from the field, as well as document issues, and the as-built work completed. Real-time interaction with everyone on the project reduces time sensitive delays between all parties.

**MPulse Software**, based out of Oregon, is a provider of maintenance management software developed by experts in maintenance, repair, and operations (MRO) and facility management. MPulse Software solutions provide reliable scheduling, tracking, and reporting tools for equipment and facilities maintenance organizations. In business for nearly two decades, MPulse serves more than 2,700 customers around the world and maintains sales offices in Colorado, Delaware, Oregon, and Pennsylvania as well as Dubai, India, Indonesia, and Malaysia.

Presenters: Rendra and MPulse

CPE Level: Overview / Partner

### OPS/PM VIII - Partner Session - INRS / Information Integration Todays Most Valued Commodity

Your construction projects aren't managed in a bubble and neither should their data - accounting, project management, employee management, and tax management should share information seamlessly. INRS bridges the gap between your premier ERP - eCMS and the other tools you use to run your business. INRS provides real time bidirectional integration for everything - Project Management like PMWeb and Kahua, ADP integration for payroll and taxes, and of course everything HR. Our session will show you how eCMS users harness the power of the INRS Application Suite putting an end to management by spreadsheet and dual entry. INRS can give you access to your data—where you need it , when you need it—seamless and automated!

Presenter: INRS Enterprises

CPE Level: Advanced

### **TECHNOLOGY SUMMIT**

### TS I - Cloud and Managed Hosting Services

While their motivations vary, businesses of all sizes, industries, and geographies are turning to Cloud services. Cloud adoption is accelerating faster than anticipated, and industry analysts predict continued growth of the workloads placed in the cloud and an increased percentage of the total IT budget going toward cloud computing. More and more Computer Guidance customers are also moving to the Cloud as a result of the significant advantages our Cloud deployment has to offer. Our Hosted / Cloud Services session will provide overview of the Hosted eCMS data center environment and associated managed hosting services. The session will include discussion of Computer Guidance data center functions for establishing, managing, maintaining and optimizing the Hosted eCMS environments. This session will provide you with a general understanding of:

■ The cloud computing environment.

■ The process followed to execute a hosted eCMS deployment.

■ The difference between an eCMS hosted, private hosting and on-premise deployment.

Presenter: Bob Shantz
CPE Level: Intermediate

### TS II - Security

We all know that software solutions are used to operate with data. A reliable electronic system of any kind needs adequate data security in order to operate in full working order. Regardless of your organization's size and type, all businesses work with many different kinds of data. This data is translated into information regarding the company's employees, products, services and/or customers – all of it is data. And, this data is confidential and sensitive information. Our session on Security will provide attendees information about commonly used technologies and techniques to secure their IT environments. We will also discuss hardware, software and training activities to assist your organization in providing a secure and confidential system. Highlighted topics:

- A general understanding of hardware and software components required to provide robust perimeter network security.
- Provide an inventory of best practices as they related to facility security associated with their IT environment.
- An understanding of the importance of software maintenance cycles required to address potential software vulnerabilities.
- An understanding of the importance of a Security Awareness program and why user training is a key component for secure systems.
- Security configurations utilized by Computer Guidance in their hosted environment.

Presenter: Bob Shantz

CPE Level: Advanced / Hands-on / Customer

### TS III – Integration Suite

In today's business environment the utilization of multiple data sources to create information is a common requirement. Our Integration Suite application allows your business to bring in these data sources minimizing workloads while keeping data accurate and reliable. Data such as estimates, project information, plant tickets, equipment fuel entry, General Ledger entries, Accounts Payable, and payroll time entry populate prebuilt import files that will be validated prior to acceptance into the appropriate application. These import files are designed to allow editing before the upload is complete. Our session will discuss the various templates and processes we have in place so you can optimize business processes and leverage already existing data files. We will also touch upon our currently available Web Services integrations and provide an overview of our eCMS Connect application.

Presenter: Richard Brown

CPE Level: Advanced / Hands-On

### TS IV – Advanced Cognos Business Intelligence & Analytics

This session will be an advanced Cognos class filled with hands-on demonstrations of some very innovative functionality that you can take back to your organization and put to work right away. Topics include, but not limited to:

- Getting to know Query Studio Introduction to query studio and exploring different features to create ad hoc reports.
- Conditional company logo display Creating a single report with multiple logos and displaying only one logo at a time based on a condition.
- Using Tokens in Report studio to dynamically change the columns.
- Tips & Tricks / Q&A session

Presenters: Kirk Dunphy and Harika Alluru

CPE Level: Intermediate / Hands-On / Partner

### TS V - Technology & Roadmap

Your organization is creating more data than ever before, resulting in a gold mine waiting to be untapped. Unleash it with the industry's most advanced, yet incredibly intuitive Business Analytics tool, XCIPIO. Our development team will teach you some of the unlimited possibilities now available to quickly access, share, tailor, and optimize data analysis so that you can stop hunting for data and get back to running your business. Leverage your data to create better business insights that, in turn, will lead to better deliverables and experiences for your clients. With a focus on smarter construction, our team will help you get more accomplished with increasingly fewer clicks while ensuring all stakeholders have access to a single source of truth.

We are excited to help you leverage XCIPIO Business Analytics we will also reveal some strategic product roadmap initiatives designed to further energize your organization. Join us and hear where we are and where we are headed, and please share your needs to ensure we provide the tools that will lead to your company's continued success.

Presenter: Sean Collins

CPE Level: Intermediate

### TS VI - Technology Maintenance

Now you are ready to turn on and roll out the explosive power of XCIPIO Business Analytics to your organization. Just remember... with great power comes great responsibility. In this session, we will explore how XCIPIO technologies such as Interactive Data Inquiry, Content Management, Forms, PC2 and more can transform your business and daily activities. Come and learn about how to take advantage of these technologies and ensure that they are properly configured and optimized for your organization. Now you are ready to turn on and roll out the explosive power of XCIPIO Business Analytics to your organization. Just remember...with great power comes great responsibility. In this session, we will explore how XCIPIO technologies such as Interactive Data Inquiry, Content Management, Forms, PC2 and more can transform your business and daily activities. Come and learn about how to take advantage of these technologies and ensure that they are properly configured and optimized for your organization. We will walk you through some fundamental steps of user, group, menu and tag security and maintenance so you will have the confidence to deliver these invaluable tools to users consistently, securely and reliably. After all, we don't want anyone to shoot their eye out.

Presenter: Ken Kopal
CPE Level: Intermediate

### TS VII - Partner Session - ConEst and IndustrySmarts

Are you a specialty contractor or have business units in this sector? If yes, this is a session just for you. Join us to hear from three JDM Technology Group companies, ConEst, Vision InfoSoft, and IndustrySmarts, and about their innovative estimating, bidding and pricing software solutions specifically designed for the construction industry.

**ConEst** software products are bidding and estimating solutions designed to help contractors manage a project's complete workflow, from pre-construction through project completion. Easily build an accurate list of materials and labor hours for a competitive bid, and then manage every aspect of the project from tracking change orders to daily work reports and job costing. ConEst components can be purchased individually or as a bundled, turnkey solution.

**NetPricer** provides a powerhouse of e-tools and content. You can access distributor pricing right from your estimating software helping you win more bids, accessing the industry and making you more productive. NetPricer integrates with most leading estimating companies, including ConEst and Vision InfoSoft.

Presenters: ConEst and IndustrySmarts

CPE Level: Overview / Partner

### TS VIII - Meet Our "Geek Squad"

Meet our experts representing our product development and customer services departments. This moderated open forum session is designed to give participants a chance to have open discussions with peers and CGC staff. It is a fantastic opportunity to bring forth business and technology needs as they relate to our technology infrastructure, eCMS ERP and its applications, and implementation, training, deployment and support services.

Presenters: CGC Team
CPE Level: Open Forum

# VENDOR SCORECARD RAFFLE

Participate in a special vendor raffle by visiting each Computer Guidance partner in the Vendor Showcase. Collect all 10 stamps and either bring your card to our Thursday Evening Game Night or turn it in at the Registration Desk before 5:00 P.M. on Thursday. Computer Guidance and our partners will raffle off special prizes in addition to the Thursday Evening Game Night prizes.

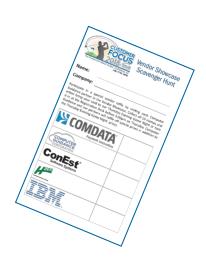

### CONTINUING PROFESSIONAL EDUCATION (CPE) CREDITS

The individual session surveys are available on our conference portal. If you are interested in receiving CPE credits for your participation in the Customer Focus Summits and Workshops, you must complete the individual session and workshop surveys electronically no later than the end of day on Friday, July 20, 2018.

Further, we ask that you fill out the CPE Request/Sign-in Form that is one form and can be also accessed through the CF2018 Portal.

cf2018portal.computerguidance.com

In compliance with the most recent instructions provided by National Association of State Boards of Accountancy (NASBA), we have streamlined the process to collect this information. There will no longer be individual sign-in sheets or surveys available in the ballrooms.

Computer Guidance Corporation is registered with the National Association of State Boards of Accountancy (NASBA) as a sponsor of continuing professional education on the National Registry of CPE Sponsors. State boards of accountancy have final authority on the acceptance of individual courses for CPE credit.

Each session is labeled with a specific knowledge level and can be referenced in the following pages of the conference agenda. We recommend that participants have a basic understanding of eCMS applications for sessions that are identified as basic and overview, and an in-depth understanding of eCMS applications for sessions that are identified as intermediate and advanced.

**Basic.** Program knowledge level most beneficial to CPAs new to a skill or an attribute. These individuals are often at the staff or entry level in organizations, although such programs may also benefit a seasoned professional with limited exposure to the area. **Intermediate.** Program knowledge level that builds on a basic program, most appropriate for CPAs with detailed knowledge in an area. Such persons are often at a mid-level within the organization, with operational and/or supervisory responsibilities. **Advanced.** Program knowledge level most useful for individuals with mastery of the particular topic. This level focuses on the development of in-depth knowledge, a variety of skills, or a broader range of applications. Advanced level programs are often appropriate for seasoned professionals within organizations; however, they may also be beneficial for other professionals with specialized knowledge in a subject area.

**Overview.** Program knowledge level that provides a general review of a subject area from a broad perspective. These programs may be appropriate for professionals at all organizational levels.

**Update.** Program knowledge level that provides a general review of new developments. This level is for participants with a background in the subject area who desire to keep current.

**NOTE:** For this year's Customer Focus event, you can earn 23 CPE credits by filling out the surveys. The Surveys can be located on the CF2018 portal. For any questions, please visit the Registration Desk or email vsatran@computerguidance.com.

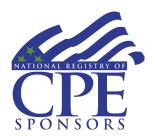

Computer Guidance Corporation is registered with the National Association of State Boards of Accountancy (NASBA) as a sponsor of continuing professional education on the National Registry of CPE Sponsors. State boards of accountancy have final authority on acceptance of individual courses for CPE credit. Complaints regarding registered sponsors may be addressed to the National Registry of CPE Sponsors, 150 Fourth Avenue North, Suite 700, Nashville, TN, 37219-2417 or www.nasba.org.

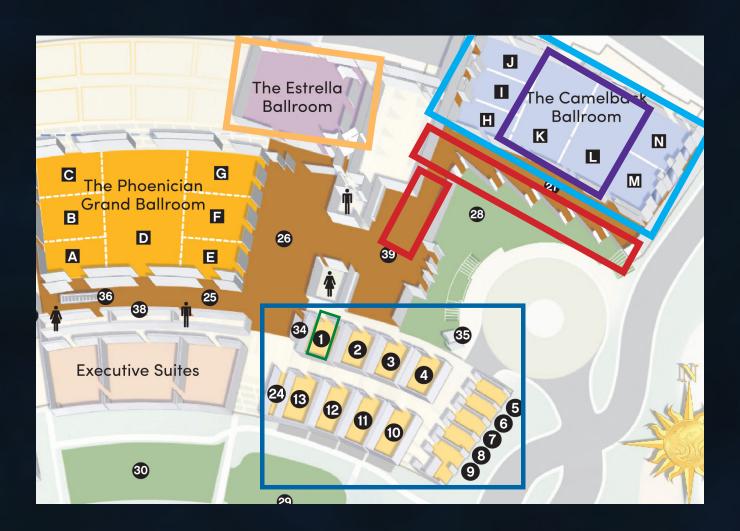

Keynote Presentations — Estrella Theatre

Meals — Camelback Ballroom K&L

Evening Programs — Camelback Ballroom

Vendor Showcase — Camelback Ballroom Foyer

Application Learning Center — Boojum

On-Site Offices — Offices #2-6, #9 and #11

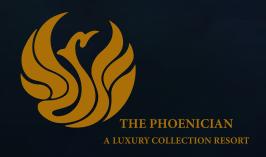

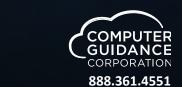

www.computerguidance.com